## **Requesting a CS Account**

To request a CS account please to to the following link: <https://account-request.cs.uchicago.edu/account/requests>

From: <https://howto.cs.uchicago.edu/>- **How do I?**

Permanent link: **[https://howto.cs.uchicago.edu/techstaff:request\\_cs\\_account?rev=1457636392](https://howto.cs.uchicago.edu/techstaff:request_cs_account?rev=1457636392)**

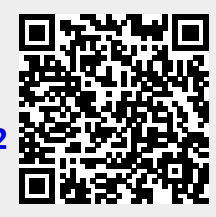

Last update: **2016/03/10 12:59**